# INF3580/4580 – Semantic Technologies – Spring 2017 Lecture 2: Resource Description Framework (RDF)

#### Leif Harald Karlsen

23rd January 2017

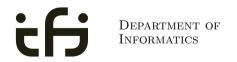

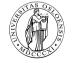

UNIVERSITY OF OSLO

# Today's Plan

#### 1 Introduction

#### 2 RDF data model

- Technicalities
- Features

#### 3 RDF serialisations

- 4 RDF vocabularies
- **5** RDF on the web
- 6 Subtleties

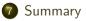

#### Mandatory exercises

- First oblig published today (23.01) after lecture.
- Topic RDF.
- Hand in by Tuesday next week (31.01).
- Same schedule for the other small obligs:
  - #2 (30.01 07.02),
  - #3 (06.02 14.02), and
  - #4 (20.02 07.03).
- The larger obligs with two possible attempts:
  - #5 (06.03 21.04/11.04) and
  - #6 (03.04 25.04/16.05).
- See *obliger* on the semester page.
- Mr. Oblig.

## Outline

#### 1 Introduction

#### 2 RDF data mode

- Technicalities
- Features

#### 3 RDF serialisations

- 4 RDF vocabularies
- **5** RDF on the web
- 6 Subtleties

#### 7 Summary

• The Resource Description Framework (RDF) is a standard model for data interchange on the Web.

Adapted from http://w3c.org/RDF.

- The Resource Description Framework (RDF) is a standard model for data interchange on the Web.
- RDF is used as a general method for conceptual description or modeling of information that is implemented in web resources.

- The Resource Description Framework (RDF) is a standard model for data interchange on the Web.
- RDF is used as a general method for conceptual description or modeling of information that is implemented in web resources.
- It has features that facilitate data merging even if the underlying schemas differ.

- The Resource Description Framework (RDF) is a standard model for data interchange on the Web.
- RDF is used as a general method for conceptual description or modeling of information that is implemented in web resources.
- It has features that facilitate data merging even if the underlying schemas differ.
- It extends the linking structure of the Web to use URIs to name the relationship between things as well as the two ends of the link.

- The Resource Description Framework (RDF) is a standard model for data interchange on the Web.
- RDF is used as a general method for conceptual description or modeling of information that is implemented in web resources.
- It has features that facilitate data merging even if the underlying schemas differ.
- It extends the linking structure of the Web to use URIs to name the relationship between things as well as the two ends of the link.
- Thus allows data to be mixed, exposed, and shared across different applications.

- The Resource Description Framework (RDF) is a standard model for data interchange on the Web.
- RDF is used as a general method for conceptual description or modeling of information that is implemented in web resources.
- It has features that facilitate data merging even if the underlying schemas differ.
- It extends the linking structure of the Web to use URIs to name the relationship between things as well as the two ends of the link.
- Thus allows data to be mixed, exposed, and shared across different applications.
- This linking structure forms a directed, labelled graph.

Adapted from http://w3c.org/RDF.

- The Resource Description Framework (RDF) is a standard model for data interchange on the Web.
- RDF is used as a general method for conceptual description or modeling of information that is implemented in web resources.
- It has features that facilitate data merging even if the underlying schemas differ.
- It extends the linking structure of the Web to use URIs to name the relationship between things as well as the two ends of the link.
- Thus allows data to be mixed, exposed, and shared across different applications.
- This linking structure forms a directed, labelled graph.
- This graph view is the easiest possible mental model for RDF and is often used in easy-to-understand visual explanations.

Adapted from http://w3c.org/RDF.

## Semantic Web Stack

• Central block in the SW stack.

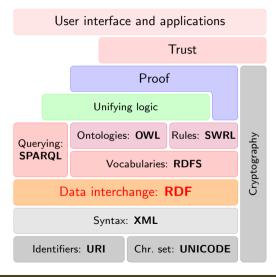

- Central block in the SW stack.
- First "semantic" block in stack.

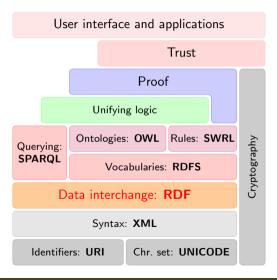

- Central block in the SW stack.
- First "semantic" block in stack.
- In the course we will explore:

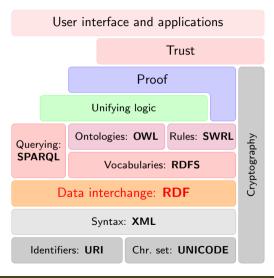

- Central block in the SW stack.
- First "semantic" block in stack.
- In the course we will explore:
  - RDF

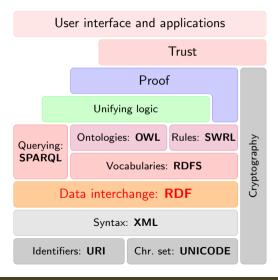

- Central block in the SW stack.
- First "semantic" block in stack.
- In the course we will explore:
  - RDF
  - SPARQL

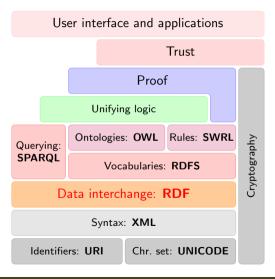

- Central block in the SW stack.
- First "semantic" block in stack.
- In the course we will explore:
  - RDF
  - SPARQL
  - RDFS/OWL

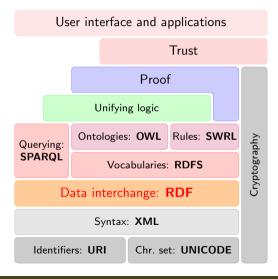

- Central block in the SW stack.
- First "semantic" block in stack.
- In the course we will explore:
  - RDF
  - SPARQL
  - RDFS/OWL
  - Logic

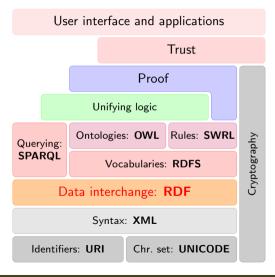

- Central block in the SW stack.
- First "semantic" block in stack.
- In the course we will explore:
  - RDF
  - SPARQL
  - RDFS/OWL
  - Logic
  - Applications

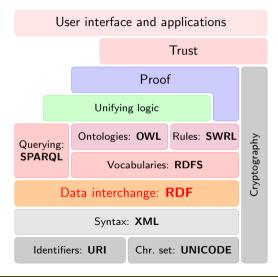

• The *Resource Description Framework* was initially intended for annotation of web-accessible resources (1999).

- The *Resource Description Framework* was initially intended for annotation of web-accessible resources (1999).
- It has since developed into a general purpose language for describing structured information—on the web or elsewhere.

- The *Resource Description Framework* was initially intended for annotation of web-accessible resources (1999).
- It has since developed into a general purpose language for describing structured information—on the web or elsewhere.
- The goal of RDF is to enable applications to exchange data on the Web in a meaning-preserving way.

- The *Resource Description Framework* was initially intended for annotation of web-accessible resources (1999).
- It has since developed into a general purpose language for describing structured information—on the web or elsewhere.
- The goal of RDF is to enable applications to exchange data on the Web in a meaning-preserving way.
- It is considered the basic representation format underlying the Semantic Web.

## Outline

#### Introduction

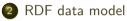

- Technicalities
- Features
- 3 RDF serialisations
- ④ RDF vocabularies
- **5** RDF on the web
- 6 Subtleties

#### Summary

• All information in RDF is expressed using a *triple* pattern.

- All information in RDF is expressed using a *triple* pattern.
- A triple consists of a subject, a predicate, and an object.

- All information in RDF is expressed using a *triple* pattern.
- A triple consists of a subject, a predicate, and an object.

- All information in RDF is expressed using a *triple* pattern.
- A triple consists of a subject, a predicate, and an object. Examples:

| subject | predicate   | object |
|---------|-------------|--------|
| Norway  | has capital | Oslo   |

- All information in RDF is expressed using a *triple* pattern.
- A triple consists of a subject, a predicate, and an object. Examples:

| subject | predicate   | object      |
|---------|-------------|-------------|
| Norway  | has capital | Oslo        |
| Norway  | has king    | King Harald |

- All information in RDF is expressed using a *triple* pattern.
- A triple consists of a subject, a predicate, and an object. Examples:

| subject     | predicate   | object      |
|-------------|-------------|-------------|
| Norway      | has capital | Oslo        |
| Norway      | has king    | King Harald |
| King Harald | born year   | 1937        |

- All information in RDF is expressed using a *triple* pattern.
- A triple consists of a subject, a predicate, and an object. Examples:

| subject     | predicate   | object      |
|-------------|-------------|-------------|
| Norway      | has capital | Oslo        |
| Norway      | has king    | King Harald |
| King Harald | born year   | 1937        |

• Another word for an RDF triple is a *statement* or *fact*.

- All information in RDF is expressed using a *triple* pattern.
- A triple consists of a subject, a predicate, and an object. Examples:

| subject     | predicate   | object      |
|-------------|-------------|-------------|
| Norway      | has capital | Oslo        |
| Norway      | has king    | King Harald |
| King Harald | born year   | 1937        |

- Another word for an RDF triple is a *statement* or *fact*.
- The elements of an RDF triple are either

- All information in RDF is expressed using a *triple* pattern.
- A triple consists of a subject, a predicate, and an object. Examples:

| subject     | predicate   | object      |
|-------------|-------------|-------------|
| Norway      | has capital | Oslo        |
| Norway      | has king    | King Harald |
| King Harald | born year   | 1937        |

- Another word for an RDF triple is a *statement* or *fact*.
- The elements of an RDF triple are either
  - URI references,

- All information in RDF is expressed using a *triple* pattern.
- A triple consists of a subject, a predicate, and an object. Examples:

| subject     | predicate   | object      |
|-------------|-------------|-------------|
| Norway      | has capital | Oslo        |
| Norway      | has king    | King Harald |
| King Harald | born year   | 1937        |

- Another word for an RDF triple is a *statement* or *fact*.
- The elements of an RDF triple are either
  - URI references,
  - literals, or

- All information in RDF is expressed using a *triple* pattern.
- A triple consists of a subject, a predicate, and an object. Examples:

| subject     | predicate   | object      |
|-------------|-------------|-------------|
| Norway      | has capital | Oslo        |
| Norway      | has king    | King Harald |
| King Harald | born year   | 1937        |

- Another word for an RDF triple is a *statement* or *fact*.
- The elements of an RDF triple are either
  - URI references,
  - literals, or
  - blank nodes.

# Uniform Resource Identifiers (URIs)

• RDF (Resource Description Framework) talks about resources.

#### Technicalities

- RDF (Resource Description Framework) talks about resources.
  - Almost anything is a resource.

- RDF (Resource Description Framework) talks about resources.
  - Almost anything is a resource.
- Resources are identified by URIs (Uniform Resource Identifiers).

- RDF (Resource Description Framework) talks about resources.
  - Almost anything is a resource.
- Resources are identified by URIs (Uniform Resource Identifiers).
- E.g., in dbpedia.org:

- RDF (Resource Description Framework) talks about resources.
  - Almost anything is a resource.
- Resources are identified by URIs (Uniform Resource Identifiers).
- E.g., in dbpedia.org:

- RDF (Resource Description Framework) talks about resources.
  - Almost anything is a resource.
- Resources are identified by URIs (Uniform Resource Identifiers).
- E.g., in dbpedia.org:

Norway: http://dbpedia.org/resource/Norway

- RDF (Resource Description Framework) talks about resources.
  - Almost anything is a resource.
- Resources are identified by URIs (Uniform Resource Identifiers).
- E.g., in dbpedia.org:

Norway: http://dbpedia.org/resource/Norway has capital: http://dbpedia.org/ontology/capital

- RDF (Resource Description Framework) talks about resources.
  - Almost anything is a resource.
- Resources are identified by URIs (Uniform Resource Identifiers).
- E.g., in dbpedia.org:

Norway: http://dbpedia.org/resource/Norway has capital: http://dbpedia.org/ontology/capital Oslo: http://dbpedia.org/resource/Oslo

- RDF (Resource Description Framework) talks about resources.
  - Almost anything is a resource.
- Resources are identified by URIs (Uniform Resource Identifiers).
- E.g., in dbpedia.org:

| Norway:      | http://dbpedia.org/resource/Norway  |
|--------------|-------------------------------------|
| has capital: | http://dbpedia.org/ontology/capital |
| Oslo:        | http://dbpedia.org/resource/Oslo    |
| has king:    | http://dbpedia.org/ontology/leader  |

- RDF (Resource Description Framework) talks about resources.
  - Almost anything is a resource.
- Resources are identified by URIs (Uniform Resource Identifiers).
- E.g., in dbpedia.org:

| Norway:      | http://dbpedia.org/resource/Norway             |
|--------------|------------------------------------------------|
| has capital: | http://dbpedia.org/ontology/capital            |
| Oslo:        | http://dbpedia.org/resource/Oslo               |
| has king:    | http://dbpedia.org/ontology/leader             |
| King Harald: | http://dbpedia.org/resource/Harald_V_of_Norway |

- RDF (Resource Description Framework) talks about resources.
  - Almost anything is a resource.
- Resources are identified by URIs (Uniform Resource Identifiers).
- E.g., in dbpedia.org:

| Norway:      | http://dbpedia.org/resource/Norway             |
|--------------|------------------------------------------------|
| has capital: | http://dbpedia.org/ontology/capital            |
| Oslo:        | http://dbpedia.org/resource/Oslo               |
| has king:    | http://dbpedia.org/ontology/leader             |
| King Harald: | http://dbpedia.org/resource/Harald_V_of_Norway |

• As identifiers, think of them as just strings (on a special format).

- RDF (Resource Description Framework) talks about resources.
  - Almost anything is a resource.
- Resources are identified by URIs (Uniform Resource Identifiers).
- E.g., in dbpedia.org:

| Norway:      | http://dbpedia.org/resource/Norway                        |
|--------------|-----------------------------------------------------------|
| has capital: | http://dbpedia.org/ontology/capital                       |
| Oslo:        | http://dbpedia.org/resource/Oslo                          |
| has king:    | http://dbpedia.org/ontology/leader                        |
| King Harald: | <pre>http://dbpedia.org/resource/Harald_V_of_Norway</pre> |

- As identifiers, think of them as just strings (on a special format).
  - Not necessarily dereferenceable.

- RDF (Resource Description Framework) talks about resources.
  - Almost anything is a resource.
- Resources are identified by URIs (Uniform Resource Identifiers).
- E.g., in dbpedia.org:

| Norway:      | http://dbpedia.org/resource/Norway             |
|--------------|------------------------------------------------|
| has capital: | http://dbpedia.org/ontology/capital            |
| Oslo:        | http://dbpedia.org/resource/Oslo               |
| has king:    | http://dbpedia.org/ontology/leader             |
| King Harald: | http://dbpedia.org/resource/Harald_V_of_Norway |

- As identifiers, think of them as just strings (on a special format).
  - Not necessarily dereferenceable.
- IRIs (Internationalised Resource Identifier) is just URIs but encoded in Unicode.

URLs are not the only URIs:

URLs are not the only URIs:

• ISBN:

urn:isbn:0-486-27557-4

URLs are not the only URIs:

• ISBN:

urn:isbn:0-486-27557-4

• Geo:

geo:37.786971,-122.399677

URLs are not the only URIs:

• ISBN:

urn:isbn:0-486-27557-4

• Geo:

geo:37.786971,-122.399677

• Mail:

mailto:leifhka@ifi.uio.no

URLs are not the only URIs:

• ISBN:

urn:isbn:0-486-27557-4

• Geo:

geo:37.786971,-122.399677

• Mail:

mailto:leifhka@ifi.uio.no

• and many many more . . .

• URIs are often long and hard to read and write.

- URIs are often long and hard to read and write.
- Most serialisations use an abbreviation mechanism.

- URIs are often long and hard to read and write.
- Most serialisations use an abbreviation mechanism.
  - Define "prefixes", "namespaces".

- URIs are often long and hard to read and write.
- Most serialisations use an abbreviation mechanism.
  - Define "prefixes", "namespaces".
  - RDF/XML format: XML namespaces and entities.

- URIs are often long and hard to read and write.
- Most serialisations use an abbreviation mechanism.
  - Define "prefixes", "namespaces".
  - RDF/XML format: XML namespaces and entities.
- E.g., in Turtle serialisation:

@prefix dbp: <http://dbpedia.org/resource/> .
@prefix dbp-ont: <http://dbpedia.org/ontology/> .

- URIs are often long and hard to read and write.
- Most serialisations use an abbreviation mechanism.
  - Define "prefixes", "namespaces".
  - RDF/XML format: XML namespaces and entities.
- E.g., in Turtle serialisation:

@prefix dbp: <http://dbpedia.org/resource/> .
@prefix dbp-ont: <http://dbpedia.org/ontology/> .

• A QName like dbp:Oslo stands for http://dbpedia.org/resource/Oslo

- URIs are often long and hard to read and write.
- Most serialisations use an abbreviation mechanism.
  - Define "prefixes", "namespaces".
  - RDF/XML format: XML namespaces and entities.
- E.g., in Turtle serialisation:

@prefix dbp: <http://dbpedia.org/resource/> .
@prefix dbp-ont: <http://dbpedia.org/ontology/> .

- A QName like dbp:Oslo stands for http://dbpedia.org/resource/Oslo
- Remember: It's all just URIs!

• We can then state that Norway's capital is Oslo as:

<http://dbpedia.org/resource/Norway> <http://dbpedia.org/ontology/capital> <http://dbpedia.org/resource/Oslo> .

• We can then state that Norway's capital is Oslo as:

<http://dbpedia.org/resource/Norway> <http://dbpedia.org/ontology/capital> <http://dbpedia.org/resource/Oslo> .

• Or use prefixes:

dbp:Norway dbp-ont:capital dbp:Oslo .

• We can then state that Norway's capital is Oslo as:

<http://dbpedia.org/resource/Norway> <http://dbpedia.org/ontology/capital> <http://dbpedia.org/resource/Oslo> .

• Or use prefixes:

dbp:Norway dbp-ont:capital dbp:Oslo .

• But what if we want to state that Oslo's population is 629313?

• We can then state that Norway's capital is Oslo as:

<http://dbpedia.org/resource/Norway> <http://dbpedia.org/ontology/capital> <http://dbpedia.org/resource/Oslo> .

• Or use prefixes:

#### dbp:Norway dbp-ont:capital dbp:Oslo .

- But what if we want to state that Oslo's population is 629313?
- We cannot have one URI for every integer, decimal number, string etc.

• Literals are used to represent data values.

- Literals are used to represent data values.
- All literals have a datatype.

- Literals are used to represent data values.
- All literals have a datatype.
- Datatypes are also resources, referenced via URIs, and written as: dbp:Oslo dbp-ont:population "629313"^^xsd:integer .

- Literals are used to represent data values.
- All literals have a datatype.
- Datatypes are also resources, referenced via URIs, and written as: dbp:Oslo dbp-ont:population "629313"^^xsd:integer .
- However, if nothing is written, it is assumed to be a string: dbp:Oslo dbp-ont:officialName "Oslo" .
   Is short for

dbp:Oslo dbp-ont:officialName "Oslo"^^xsd:string .

- Literals are used to represent data values.
- All literals have a datatype.
- Datatypes are also resources, referenced via URIs, and written as: dbp:Oslo dbp-ont:population "629313"^^xsd:integer .
- However, if nothing is written, it is assumed to be a string: dbp:Oslo dbp-ont:officialName "Oslo" .
   Is short for

dbp:Oslo dbp-ont:officialName "Oslo"^^xsd:string .

 One can also specify the language of a string using a language tag: dbp:Norway rdfs:label "Norge"@no . dbp:Norway rdfs:label "Norwegen"@de .

### **RDF** Graphs

• An *RDF graph* is a set of triples. E.g.,

dbp:Norway dbp-ont:capital dbp:Oslo .
dbp:Oslo dbp-ont:population "629313"^^xsd:integer .

is an RDF graph containing two triples.

### **RDF** Graphs

• An RDF graph is a set of triples. E.g.,

dbp:Norway dbp-ont:capital dbp:Oslo .
dbp:Oslo dbp-ont:population "629313"^^xsd:integer .

is an RDF graph containing two triples.

• RDF graphs are often represented as a directed labelled graph:

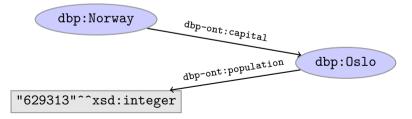

#### Problems

• Can all knowledge be nicely represented with only triples containing URIs and literals?

- Can all knowledge be nicely represented with only triples containing URIs and literals?
- What if we didn't know what the capital of Norway was, only that it has a population of 629313 people?

- Can all knowledge be nicely represented with only triples containing URIs and literals?
- What if we didn't know what the capital of Norway was, only that it has a population of 629313 people?

- Can all knowledge be nicely represented with only triples containing URIs and literals?
- What if we didn't know what the capital of Norway was, only that it has a population of 629313 people?

dbp:Norway dbp-ont:hasCapitalWithPopulation "629313"^^xsd:integer.

- Can all knowledge be nicely represented with only triples containing URIs and literals?
- What if we didn't know what the capital of Norway was, only that it has a population of 629313 people?

dbp:Norway dbp-ont:hasCapitalWithPopulation "629313"^^xsd:integer.

• What if we want to model something which is not nicely represented as one URI, e.g. an address?

- Can all knowledge be nicely represented with only triples containing URIs and literals?
- What if we didn't know what the capital of Norway was, only that it has a population of 629313 people?

dbp:Norway dbp-ont:hasCapitalWithPopulation "629313"^^xsd:integer.

- What if we want to model something which is not nicely represented as one URI, e.g. an address?
- UiO has the address "Problemveien 7 0313 Oslo". How should we model this? As a literal?

- Can all knowledge be nicely represented with only triples containing URIs and literals?
- What if we didn't know what the capital of Norway was, only that it has a population of 629313 people?

dbp:Norway dbp-ont:hasCapitalWithPopulation "629313"^^xsd:integer.

- What if we want to model something which is not nicely represented as one URI, e.g. an address?
- UiO has the address "Problemveien 7 0313 Oslo". How should we model this? As a literal?

- Can all knowledge be nicely represented with only triples containing URIs and literals?
- What if we didn't know what the capital of Norway was, only that it has a population of 629313 people?

dbp:Norway dbp-ont:hasCapitalWithPopulation "629313"^^xsd:integer.

- What if we want to model something which is not nicely represented as one URI, e.g. an address?
- UiO has the address "Problemveien 7 0313 Oslo". How should we model this? As a literal?

dbp:UiO dbp-ont:hasAddress "Problemveien 7 0313 Oslo".

- Can all knowledge be nicely represented with only triples containing URIs and literals?
- What if we didn't know what the capital of Norway was, only that it has a population of 629313 people?

dbp:Norway dbp-ont:hasCapitalWithPopulation "629313"^^xsd:integer.

- What if we want to model something which is not nicely represented as one URI, e.g. an address?
- UiO has the address "Problemveien 7 0313 Oslo". How should we model this? As a literal?

dbp:UiO dbp-ont:hasAddress "Problemveien 7 0313 Oslo".

• As several literals?

dbp:UiO dbp-ont:addressPlace "Oslo" dbp:UiO dbp-ont:addsressStreet "Problemveien" . dbp:UiO dbp-ont:addressStreetNumber "7" . dbp:UiO dbp-ont:addressPostcode "0313" .

#### Blank nodes

• Blank nodes are like resources without a URI.

### Blank nodes

- Blank nodes are like resources without a URI.
- Use when resource is unknown, or has no (natural) identifier. E.g.:

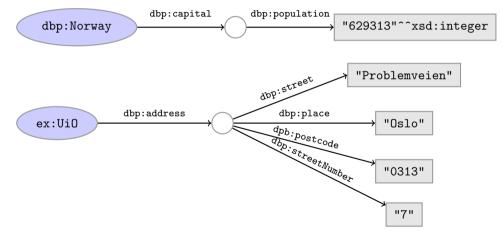

• Literals and blank nodes may not appear everywhere in triples:

• Literals and blank nodes may not appear everywhere in triples:

- Literals and blank nodes may not appear everywhere in triples:
  - URI references may occur in all positions

s p o

- Literals and blank nodes may not appear everywhere in triples:
  - URI references may occur in all positions
  - Literals may only occur in object position

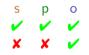

- Literals and blank nodes may not appear everywhere in triples:
  - URI references may occur in all positions
  - Literals may only occur in object position
  - Blank nodes may not occur in predicate position

| S | р | 0 |
|---|---|---|
| ~ | ~ | 1 |
| × | × | 1 |
| ~ | X | ~ |

- Literals and blank nodes may not appear everywhere in triples:
  - URI references may occur in all positions
  - Literals may only occur in object position
  - Blank nodes may not occur in predicate position
- Why?

| S | р   | 0 |
|---|-----|---|
| ~ | ~   | ~ |
| × | ×   | ~ |
| 1 | ¥ . | 1 |

- Literals and blank nodes may not appear everywhere in triples:
  - URI references may occur in all positions
  - Literals may only occur in object position
  - Blank nodes may not occur in predicate position
- Why?
  - Literals are just values, no relationships from literals allowed.
- s p o v v v x x v v x v

- Literals and blank nodes may not appear everywhere in triples:
  - URI references may occur in all positions
  - Literals may only occur in object position
  - Blank nodes may not occur in predicate position
- Why?
  - Literals are just values, no relationships from literals allowed.
  - Blank nodes in predicate position deemed "too meaningless" and confusing.

s p o v v v x x v v x v

• URIs naturally have a "global" scope, unique throughout the web.

- URIs naturally have a "global" scope, unique throughout the web.
  - Contrasts to, e.g., keys in rel. DB which are unique within a table.

- URIs naturally have a "global" scope, unique throughout the web.
  - Contrasts to, e.g., keys in rel. DB which are unique within a table.
  - Helps to avoid name clashes.

- URIs naturally have a "global" scope, unique throughout the web.
  - Contrasts to, e.g., keys in rel. DB which are unique within a table.
  - Helps to avoid name clashes.
  - Example: merging two product catalogues. http://www.abc-company.com/category/item/123 http://www.xyz-company.com/product/123

- URIs naturally have a "global" scope, unique throughout the web.
  - Contrasts to, e.g., keys in rel. DB which are unique within a table.
  - Helps to avoid name clashes.
  - Example: merging two product catalogues. http://www.abc-company.com/category/item/123 http://www.xyz-company.com/product/123
- URLs are also addresses.

- URIs naturally have a "global" scope, unique throughout the web.
  - Contrasts to, e.g., keys in rel. DB which are unique within a table.
  - Helps to avoid name clashes.
  - Example: merging two product catalogues. http://www.abc-company.com/category/item/123 http://www.xyz-company.com/product/123
- URLs are also addresses.
  - Exploit the well-functioning machinery of web browsing.

- URIs naturally have a "global" scope, unique throughout the web.
  - Contrasts to, e.g., keys in rel. DB which are unique within a table.
  - Helps to avoid name clashes.
  - Example: merging two product catalogues. http://www.abc-company.com/category/item/123 http://www.xyz-company.com/product/123
- URLs are also addresses.
  - Exploit the well-functioning machinery of web browsing.
  - Find data by following data identifiers, i.e., URIs.

- URIs naturally have a "global" scope, unique throughout the web.
  - Contrasts to, e.g., keys in rel. DB which are unique within a table.
  - Helps to avoid name clashes.
  - Example: merging two product catalogues. http://www.abc-company.com/category/item/123 http://www.xyz-company.com/product/123
- URLs are also addresses.
  - Exploit the well-functioning machinery of web browsing.
  - Find data by following data identifiers, i.e., URIs.
- "A web of data."

• Any information format can be transformed to triples.

- Any information format can be transformed to triples.
  - Examples:

| Tabular (spreadsheets, | DBs): | row    | column | cell  |
|------------------------|-------|--------|--------|-------|
| Trees (XML):           |       | parent | path   | child |

- Any information format can be transformed to triples.
  - Examples:

Tabular (spreadsheets, DBs):rowcolumncellTrees (XML):parentpathchild

• Relationships are made explicit and elements in their own right.

- Any information format can be transformed to triples.
  - Examples:

- Relationships are made explicit and elements in their own right.
  - The predicate, i.e., the relationship, is an element in the triple.

- Any information format can be transformed to triples.
  - Examples:

- Relationships are made explicit and elements in their own right.
  - The predicate, i.e., the relationship, is an element in the triple.
  - Unlike DB columns and binary predicates.

- Any information format can be transformed to triples.
  - Examples:

- Relationships are made explicit and elements in their own right.
  - The predicate, i.e., the relationship, is an element in the triple.
  - Unlike DB columns and binary predicates.
  - Can be described in RDF.

- Any information format can be transformed to triples.
  - Examples:

- Relationships are made explicit and elements in their own right.
  - The predicate, i.e., the relationship, is an element in the triple.
  - Unlike DB columns and binary predicates.
  - Can be described in RDF.
  - "Self-documenting".

- Any information format can be transformed to triples.
  - Examples:

- Relationships are made explicit and elements in their own right.
  - The predicate, i.e., the relationship, is an element in the triple.
  - Unlike DB columns and binary predicates.
  - Can be described in RDF.
  - "Self-documenting".
- Again, "A web of data".

# Why graphs?

• A single, but highly versatile, format.

# Why graphs?

- A single, but highly versatile, format.
  - Everything is on the same format: triples!

- A single, but highly versatile, format.
  - Everything is on the same format: triples!
- Since RDF graphs are just sets of triples, basic set operations are well-defined.

- A single, but highly versatile, format.
  - Everything is on the same format: triples!
- Since RDF graphs are just sets of triples, basic set operations are well-defined.
- Merging RDF graphs? Just take their union!

- A single, but highly versatile, format.
  - Everything is on the same format: triples!
- Since RDF graphs are just sets of triples, basic set operations are well-defined.
- Merging RDF graphs? Just take their union!
  - With tabular data, table dimensions must match.

- A single, but highly versatile, format.
  - Everything is on the same format: triples!
- Since RDF graphs are just sets of triples, basic set operations are well-defined.
- Merging RDF graphs? Just take their union!
  - With tabular data, table dimensions must match.
  - With trees, a node can only have one parent.

- A single, but highly versatile, format.
  - Everything is on the same format: triples!
- Since RDF graphs are just sets of triples, basic set operations are well-defined.
- Merging RDF graphs? Just take their union!
  - With tabular data, table dimensions must match.
  - With trees, a node can only have one parent.
  - Note that graphs need not be connected.

- A single, but highly versatile, format.
  - Everything is on the same format: triples!
- Since RDF graphs are just sets of triples, basic set operations are well-defined.
- Merging RDF graphs? Just take their union!
  - With tabular data, table dimensions must match.
  - With trees, a node can only have one parent.
  - Note that graphs need not be connected.
- Extending an RDF graph? Just add more triples!

- A single, but highly versatile, format.
  - Everything is on the same format: triples!
- Since RDF graphs are just sets of triples, basic set operations are well-defined.
- Merging RDF graphs? Just take their union!
  - With tabular data, table dimensions must match.
  - With trees, a node can only have one parent.
  - Note that graphs need not be connected.
- Extending an RDF graph? Just add more triples!
  - Need not redefine the database table, or

- A single, but highly versatile, format.
  - Everything is on the same format: triples!
- Since RDF graphs are just sets of triples, basic set operations are well-defined.
- Merging RDF graphs? Just take their union!
  - With tabular data, table dimensions must match.
  - With trees, a node can only have one parent.
  - Note that graphs need not be connected.
- Extending an RDF graph? Just add more triples!
  - Need not redefine the database table, or
  - to restructure the XML schema.

## Outline

#### Introduction

# 2 RDF data model

- Technicalities
- Features

#### 8 RDF serialisations

- 4 RDF vocabularies
- **5** RDF on the web
- 6 Subtleties

#### 7 Summary

#### **RDF** Serialisations

There are many serialisations for the RDF data model: RDF/XML the W3C standard. Complicated!

<?xml version="1.0"?>
<rdf:RDF xmlns:dbp="http://dbpedia.org/resource/"
xmlns:foaf="http://xmlns.com/foaf/0.1/"
xmlns:rdf="http://xww.w3.org/1999/02/22-rdf-syntax-ns\#">
<rdf:Description rdf:about="http://dbpedia.org/resource/Harald\_V\_of\_Norway">
<foaf:name>Harald V</foaf:name>Harald V</foaf:name>
</rdf:Description>
</rdf:DF>

### **RDF** Serialisations

There are many serialisations for the RDF data model: RDF/XML the W3C standard. Complicated!

<?xml version="1.0"?>
<rdf:RDF xmlns:dbp="http://dbpedia.org/resource/"
xmlns:foaf="http://xmlns.com/foaf/0.1/"
xmlns:rdf="http://xww.w3.org/1999/02/22-rdf-syntax-ns\#">
<rdf:Description rdf:about="http://dbpedia.org/resource/Harald\_V\_of\_Norway">
<foaf:name>Harald V</foaf:name>Harald V</foaf:name><
</rdf:Description>
</rdf:Description>

Turtle convenient, human readable/writable—our choice.

@prefix dbp: <http://dbpedia.org/resource/> .
@prefix foaf: <http://xmlns.com/foaf/0.1/> .

dbp:Harald\_V\_of\_Norway foaf:name "Harald V" .

#### **RDF** Serialisations

There are many serialisations for the RDF data model: RDF/XML the W3C standard. Complicated!

<?xml version="1.0"?>
</df:RDF xmlns:dbp="http://dbpedia.org/resource/"
xmlns:foaf="http://xmlns.com/foaf/0.1/"
xmlns:rdf="http://xww.w3.org/1999/02/22-rdf-syntax-ns\#">
</rdf:Description rdf:about="http://dbpedia.org/resource/Harald\_V\_of\_Norway">
</rdf:Description rdf:about="http://dbpedia.org/resource/Harald\_V\_of\_Norway">
</rdf:Description rdf:about="http://dbpedia.org/resource/Harald\_V\_of\_Norway">
</rdf:Description rdf:about="http://dbpedia.org/resource/Harald\_V\_of\_Norway">
</rdf:Description rdf:about="http://dbpedia.org/resource/Harald\_V\_of\_Norway">
</rdf:Description rdf:about="http://dbpedia.org/resource/Harald\_V\_of\_Norway">
</rdf:Description rdf:about="http://dbpedia.org/resource/Harald\_V\_of\_Norway">
</rdf:Description rdf:about="http://dbpedia.org/resource/Harald\_V\_of\_Norway">
</rdf:Description rdf:about="http://dbpedia.org/resource/Harald\_V\_of\_Norway">
</rdf:Description rdf:about="http://dbpedia.org/resource/Harald\_V\_of\_Norway">
</rdf:Description rdf:about="http://dbpedia.org/resource/Harald\_V\_of\_Norway">
</rdf:Description rdf:about="http://dbpedia.org/resource/Harald\_V\_of\_Norway">
</rdf:Description rdf:about="http://dbpedia.org/resource/Harald\_V\_of\_Norway">
</rdf:Description rdf:about="http://dbpedia.org/resource/Harald\_V\_of\_Norway">
</rdf:Description rdf:about="http://dbpedia.org/resource/Harald\_V\_of\_Norway">
</rdf:Description rdf:about="http://dbpedia.org/resource/Harald\_V\_of\_Norway">
</rdf:Description rdf:about="http://dbpedia.org/resource/Harald\_V\_of\_Norway">
</rdf:Description rdf:about="http://dbpedia.org/resource/Harald\_V\_of\_Norway">
</rdf:Description rdf:about="http://dbpedia.org/resource/Harald\_V\_of\_Norway">
</rdf:Description rdf:about="http://dbpedia.org/resource/Harald\_V\_of\_Norway">
</rdf:Description rdf:about="http://dbpedia.org/resource/Haradd\_V\_of\_Norway">
</rdf:Description rdf:about="http://dbpedia.org/resource/Haradd\_V\_of\_Norway">
</rdf:Description rdf:about="http://dbpedia.org/resource/Haradd\_V\_of\_Norway">
</rdf:Description rdf:about="http://dbpedia.org/resource/Haradd\_V\_of\_Norway">

Turtle convenient, human readable/writable—our choice.

@prefix dbp: <http://dbpedia.org/resource/> .
@prefix foaf: <http://xmlns.com/foaf/0.1/> .

dbp:Harald\_V\_of\_Norway foaf:name "Harald V" .

#### N-triples one triple per line. No abbreviations.

<http://dbpedia.org/resource/Harald\_V\_of\_Norway> <http://xmlns.com/foaf/0.1/name> "Harald V" .

### **RDF** Serialisations

There are many serialisations for the RDF data model: RDF/XML the W3C standard. Complicated!

<?xml version="1.0"?>
<rdf:RDF xmlns:dbp="http://dbpedia.org/resource/"
xmlns:foaf="http://xmlns.com/foaf/0.1/"
xmlns:rdf="http://xww.w3.org/1999/02/22-rdf-syntax-ns\#">
<rdf:Description rdf:about="http://dbpedia.org/resource/Harald\_V\_of\_Norway">
<foaf:name>Harald V</foaf:name>Harald V</foaf:name>
</rdf:Description>
</rdf:Description></rdf:Description></rdf:Descrip

Turtle convenient, human readable/writable—our choice.

@prefix dbp: <http://dbpedia.org/resource/> .
@prefix foaf: <http://xmlns.com/foaf/0.1/> .

dbp:Harald\_V\_of\_Norway foaf:name "Harald V" .

N-triples one triple per line. No abbreviations.

<http://dbpedia.org/resource/Harald\_V\_of\_Norway> <http://xmlns.com/foaf/0.1/name> "Harald V" .

#### Others N3, TriX, TriG, RDF/JSON, ...

Full URIs are surrounded by < and >:

<http://dbpedia.org/resource/Oslo>

Full URIs are surrounded by < and >:

<http://dbpedia.org/resource/Oslo>

Statements are triples terminated by a period:

<http://dbpedia.org/resource/Oslo> <http://www.w3.org/1999/02/22-rdf-syntax-ns#type> <http://dbpedia.org/ontology/Place> .

Full URIs are surrounded by < and >:

<http://dbpedia.org/resource/Oslo>

Statements are triples terminated by a period:

<http://dbpedia.org/resource/Oslo> <http://www.w3.org/1999/02/22-rdf-syntax-ns#type> <http://dbpedia.org/ontology/Place> .

Use 'a' to abbreviate rdf:type:

<http://dbpedia.org/resource/Oslo>
 a <http://dbpedia.org/ontology/Place> .

Full URIs are surrounded by < and >:

<http://dbpedia.org/resource/Oslo>

Statements are triples terminated by a period:

<http://dbpedia.org/resource/Oslo> <http://www.w3.org/1999/02/22-rdf-syntax-ns#type> <http://dbpedia.org/ontology/Place> .

Use 'a' to abbreviate rdf:type:

<http://dbpedia.org/resource/Oslo>
 a <http://dbpedia.org/ontology/Place> .

Turtle allows any non-zero amount of space between elements in triples.

#### Turtle: Namespaces

QNames are written without any special characters.

#### Turtle: Namespaces

QNames are written without any special characters.

Namespace prefixes are declared with @prefix:

@prefix dbp: <http://dbpedia.org/resource/> .

dbp:Oslo a <http://dbpedia.org/ontology/Place> .

#### Turtle: Namespaces

QNames are written without any special characters.

Namespace prefixes are declared with @prefix:

@prefix dbp: <http://dbpedia.org/resource/> .

dbp:Oslo a <http://dbpedia.org/ontology/Place> .

#### A default namespace may be declared:

@prefix dbp: <http://dbpedia.org/resource/> .
@prefix : <http://dbpedia.org/ontology/> .

```
dbp:Oslo a :Place .
```

#### Turtle: Literals

#### Literal values are enclosed in double quotes:

@prefix dbp: <http://dbpedia.org/resource/> .
@prefix : <http://dbpedia.org/ontology/> .

dbp:Norway :officialName "Norge" .

#### Turtle: Literals

#### Literal values are enclosed in double quotes:

@prefix dbp: <http://dbpedia.org/resource/> .
@prefix : <http://dbpedia.org/ontology/> .

dbp:Norway :officialName "Norge" .

#### Possibly with type or language information:

```
dbp:Norway rdfs:label "Norge"@no .
dbp:Oslo :population "629313"^^xsd:integer .
```

#### Turtle: Literals

#### Literal values are enclosed in double quotes:

@prefix dbp: <http://dbpedia.org/resource/> .
@prefix : <http://dbpedia.org/ontology/> .

dbp:Norway :officialName "Norge" .

#### Possibly with type or language information:

```
dbp:Norway rdfs:label "Norge"@no .
dbp:Oslo :population "629313"^^xsd:integer .
```

#### Numbers and booleans may be written without quotes:

```
dbp:Oslo :population 629313 .
dbp:Oslo :isCapital true .
```

#### Instead of:

dbp:Oslo rdf:type dbo:City .
dbp:Oslo :officialName "Oslo" .
dbp:Oslo :population 629313 .

#### ... statements may share a subject with ';':

dbp:Oslo rdf:type dbo:City ;
 :officialName "Oslo" ;
 :population 629313 .

#### Instead of:

dbp:Norway rdfs:label "Norway"@en .
dbp:Norway rdfs:label "Norwegen"@de .
dbp:Norway rdfs:label "Norge"@no .

#### Turtle: Statements sharing elements

#### ... statements may share subject and predicate with ',':

dbp:Norway rdfs:label "Norway"@en , "Norwegen"@de , "Norge"@no .

...and in combination: dbp:Norway rdfs:label "Norway"@en, "Norwegen"@de, "Norge"@no ; :capital dbp:Oslo .

### Turtle: Blank nodes

Blank nodes are designated with underscores or [...].

Norway has a capital with population 629313:

dbp:Norway :capital \_:someplace .
\_:someplace :population 629313 .

### Turtle: Blank nodes

Blank nodes are designated with underscores or [...].

Norway has a capital with population 629313:

dbp:Norway :capital \_:someplace .
\_:someplace :population 629313 .

There is a place with official name Oslo:

[] a :Place ; :officialName "Oslo" .

### Turtle: Blank nodes

Blank nodes are designated with underscores or [...].

Norway has a capital with population 629313:

dbp:Norway :capital \_:someplace .
\_:someplace :population 629313 .

#### There is a place with official name Oslo:

```
[] a :Place ;
    :officialName "Oslo" .
```

#### UiO has address Problemveien 7, 0313 Oslo: :UiO :address [ :street "Problemveien" ; :streetNumber "7"; :place "Oslo" ; :postcode "0313" ] .

#### Question

The blank node here:

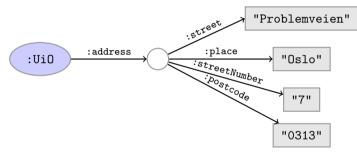

has no 'name.'

Why does Turtle use 'blank node identifiers' like \_:someplace?

#### Question

The blank node here:

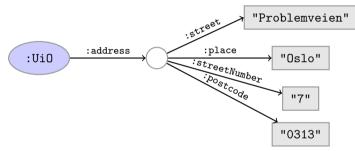

has no 'name.'

Why does Turtle use 'blank node identifiers' like \_:someplace?

Answer: makes it easy to use same node in several triples.

### Turtle: Other things

#### Use '#' to comment:

# This is a comment. dbp:Oslo a dbpont:Place . # This is another comment.

### Turtle: Other things

#### Use '#' to comment:

# This is a comment. dbp:Oslo a dbpont:Place . # This is another comment.

#### Use '' to escape special characters:

:someGuy :foaf:name "James \"Mr. Man\" Olson" .

Turtle specification: http://www.w3.org/TR/turtle/.

## Outline

#### Introduction

#### 2 RDF data model

- Technicalities
- Features

#### 3 RDF serialisations

- 4 RDF vocabularies
- **5** RDF on the web
- 6 Subtleties

#### 7 Summary

### Vocabularies

• Families of related notions are grouped into vocabularies.

- Families of related notions are grouped into vocabularies.
- Usually the same namespace/prefix is shared.

- Families of related notions are grouped into vocabularies.
- Usually the same namespace/prefix is shared.
- Some important, well-known namespaces—and prefixes:
  - rdf: <http://www.w3.org/1999/02/22-rdf-syntax-ns#> RDF
  - rdfs: <http://www.w3.org/2000/01/rdf-schema#> RDF Schema
  - foaf: <http://xmlns.com/foaf/0.1/> Friend of a friend
  - dcterms: <http://purl.org/dc/terms/> Dublin Core

- Families of related notions are grouped into vocabularies.
- Usually the same namespace/prefix is shared.
- Some important, well-known namespaces—and prefixes:
  - rdf: <http://www.w3.org/1999/02/22-rdf-syntax-ns#> RDF
  - rdfs: <http://www.w3.org/2000/01/rdf-schema#> RDF Schema
  - foaf: <http://xmlns.com/foaf/0.1/> Friend of a friend
  - dcterms: <http://purl.org/dc/terms/> Dublin Core
- Usually, a description is published at the namespace base URI.

- Families of related notions are grouped into vocabularies.
- Usually the same namespace/prefix is shared.
- Some important, well-known namespaces—and prefixes:
  - rdf: <http://www.w3.org/1999/02/22-rdf-syntax-ns#> RDF
  - rdfs: <http://www.w3.org/2000/01/rdf-schema#> RDF Schema
  - foaf: <http://xmlns.com/foaf/0.1/> Friend of a friend
    dcterms: <http://purl.org/dc/terms/> Dublin Core
- Usually, a description is published at the namespace base URI.
- Note that the prefix is not standardised.

- Families of related notions are grouped into vocabularies.
- Usually the same namespace/prefix is shared.
- Some important, well-known namespaces—and prefixes:
  - rdf: <http://www.w3.org/1999/02/22-rdf-syntax-ns#> RDF
  - rdfs: <http://www.w3.org/2000/01/rdf-schema#> RDF Schema
  - foaf: <http://xmlns.com/foaf/0.1/> Friend of a friend
    dcterms: <http://purl.org/dc/terms/> Dublin Core
- Usually, a description is published at the namespace base URI.
- Note that the prefix is not standardised.
  - However, in practice many are.

- Families of related notions are grouped into vocabularies.
- Usually the same namespace/prefix is shared.
- Some important, well-known namespaces—and prefixes:
  - rdf: <http://www.w3.org/1999/02/22-rdf-syntax-ns#> RDF
  - rdfs: <http://www.w3.org/2000/01/rdf-schema#> RDF Schema
  - foaf: <http://xmlns.com/foaf/0.1/> Friend of a friend
    dcterms: <http://purl.org/dc/terms/> Dublin Core
- Usually, a description is published at the namespace base URI.
- Note that the prefix is not standardised.
  - However, in practice many are.
  - rdf: <http://xmlns.com/foaf/0.1/> would be highly irregular.

# Example vocabularies: RDF, RDFS

Some example resources:

RDF: describing RDF graphs.

- rdf:Statement
- rdf:subject, rdf:predicate, rdf:object
- rdf:type

# Example vocabularies: RDF, RDFS

Some example resources:

RDF: describing RDF graphs.

- rdf:Statement
- rdf:subject, rdf:predicate, rdf:object
- o rdf:type

RDFS: describing RDF vocabularies.

• rdfs:Class

- rdfs:subClassOf, rdfs:subPropertyOf
- rdfs:domain,
   rdfs:range
- rdfs:label

# Example vocabularies: RDF, RDFS

Some example resources:

RDF: describing RDF graphs.

- rdf:Statement
- rdf:subject, rdf:predicate, rdf:object
- rdf:type

#### Examples:

dbp:Oslo rdf:type dbp-ont:Place .
dbp:Norway rdfs:label "Norge"@no .
dbp:Capital rdfs:subClassOf dbp:City .

RDFS: describing RDF vocabularies.

• rdfs:Class

- rdfs:subClassOf, rdfs:subPropertyOf
- rdfs:domain,
   rdfs:range
- rdfs:label

# Example vocabularies: FOAF, Dublin Core

Some example resources:

FOAF: person data and relations.

- foaf:Person
- foaf:knows
- foaf:firstName, foaf:lastName, foaf:gender

# Example vocabularies: FOAF, Dublin Core

Some example resources:

FOAF: person data and relations.

- foaf:Person
- foaf:knows
- foaf:firstName, foaf:lastName, foaf:gender

Dublin Core: library metadata.

- dcterms:creator,
  dcterms:contributor
- dcterms:format, dcterms:language, dcterms:licence

# Example vocabularies: FOAF, Dublin Core

Some example resources:

FOAF: person data and relations.

- foaf:Person
- foaf:knows
- foaf:firstName, foaf:lastName, foaf:gender

Examples:

```
ifi:leifhka rdf:type foaf:Person .
ifi:leifhka foaf:knows ifi:martingi .
ifi:leifhka dcterms:creator ifi:rdf-lecture .
```

Dublin Core: library metadata.

- dcterms:creator,
  dcterms:contributor
- dcterms:format, dcterms:language, dcterms:licence

# Outline

#### Introduction

#### 2 RDF data model

- Technicalities
- Features

#### 3 RDF serialisations

4 RDF vocabularies

#### **5** RDF on the web

6 Subtleties

#### 7 Summary

In files:

#### In files:

• In some serialisation: XML/RDF, Turtle, ...

- In files:
  - In some serialisation: XML/RDF, Turtle, ...
  - Typically small RDF graphs, i.e., max. a few 100 triples, e.g.,

- In files:
  - In some serialisation: XML/RDF, Turtle, ...
  - Typically small RDF graphs, i.e., max. a few 100 triples, e.g.,
    - Vocabularies: http://xmlns.com/foaf/spec/index.rdf.

- In files:
  - In some serialisation: XML/RDF, Turtle, ...
  - Typically small RDF graphs, i.e., max. a few 100 triples, e.g.,
    - Vocabularies: http://xmlns.com/foaf/spec/index.rdf.
    - Tiny datasets: http://folk.uio.no/martingi/foaf.rdf.

- In files:
  - In some serialisation: XML/RDF, Turtle, ...
  - Typically small RDF graphs, i.e., max. a few 100 triples, e.g.,
    - Vocabularies: http://xmlns.com/foaf/spec/index.rdf.
    - Tiny datasets: http://folk.uio.no/martingi/foaf.rdf.
- From SPARQL endpoints:

- In files:
  - In some serialisation: XML/RDF, Turtle, ...
  - Typically small RDF graphs, i.e., max. a few 100 triples, e.g.,
    - Vocabularies: http://xmlns.com/foaf/spec/index.rdf.
    - Tiny datasets: http://folk.uio.no/martingi/foaf.rdf.
- From SPARQL endpoints:
  - Data kept in a *triple store*, i.e., a database.

- In files:
  - In some serialisation: XML/RDF, Turtle, ...
  - Typically small RDF graphs, i.e., max. a few 100 triples, e.g.,
    - Vocabularies: http://xmlns.com/foaf/spec/index.rdf.
    - Tiny datasets: http://folk.uio.no/martingi/foaf.rdf.
- From SPARQL endpoints:
  - Data kept in a *triple store*, i.e., a database.
  - RDF is served from endpoint as results of SPARQL queries.

- In files:
  - In some serialisation: XML/RDF, Turtle, ...
  - Typically small RDF graphs, i.e., max. a few 100 triples, e.g.,
    - Vocabularies: http://xmlns.com/foaf/spec/index.rdf.
    - Tiny datasets: http://folk.uio.no/martingi/foaf.rdf.
- From SPARQL endpoints:
  - Data kept in a *triple store*, i.e., a database.
  - RDF is served from endpoint as results of SPARQL queries.
  - Exposes data (in different formats)

- In files:
  - In some serialisation: XML/RDF, Turtle, ...
  - Typically small RDF graphs, i.e., max. a few 100 triples, e.g.,
    - Vocabularies: http://xmlns.com/foaf/spec/index.rdf.
    - Tiny datasets: http://folk.uio.no/martingi/foaf.rdf.
- From SPARQL endpoints:
  - Data kept in a *triple store*, i.e., a database.
  - RDF is served from endpoint as results of SPARQL queries.
  - Exposes data (in different formats)
    - with endpoint frontends, e.g., http://dbpedia.org/resource/Norway, or

- In files:
  - In some serialisation: XML/RDF, Turtle, ...
  - Typically small RDF graphs, i.e., max. a few 100 triples, e.g.,
    - Vocabularies: http://xmlns.com/foaf/spec/index.rdf.
    - Tiny datasets: http://folk.uio.no/martingi/foaf.rdf.
- From SPARQL endpoints:
  - Data kept in a *triple store*, i.e., a database.
  - RDF is served from endpoint as results of SPARQL queries.
  - Exposes data (in different formats)
    - with endpoint frontends, e.g., http://dbpedia.org/resource/Norway, or
    - by direct SPARQL query: http://dbpedia.org/sparql.

- In files:
  - In some serialisation: XML/RDF, Turtle, ...
  - Typically small RDF graphs, i.e., max. a few 100 triples, e.g.,
    - Vocabularies: http://xmlns.com/foaf/spec/index.rdf.
    - Tiny datasets: http://folk.uio.no/martingi/foaf.rdf.
- From SPARQL endpoints:
  - Data kept in a *triple store*, i.e., a database.
  - RDF is served from endpoint as results of SPARQL queries.
  - Exposes data (in different formats)
    - with endpoint frontends, e.g., http://dbpedia.org/resource/Norway, or
    - by direct SPARQL query: http://dbpedia.org/sparql.
- There are many *RDFizers* which convert data to RDF.

- In files:
  - In some serialisation: XML/RDF, Turtle, ...
  - Typically small RDF graphs, i.e., max. a few 100 triples, e.g.,
    - Vocabularies: http://xmlns.com/foaf/spec/index.rdf.
    - Tiny datasets: http://folk.uio.no/martingi/foaf.rdf.
- From SPARQL endpoints:
  - Data kept in a *triple store*, i.e., a database.
  - RDF is served from endpoint as results of SPARQL queries.
  - Exposes data (in different formats)
    - with endpoint frontends, e.g., http://dbpedia.org/resource/Norway, or
    - by direct SPARQL query: http://dbpedia.org/sparql.
- There are many *RDFizers* which convert data to RDF.
  - Tabular files (CSV, Excel): XLWrap.

- In files:
  - In some serialisation: XML/RDF, Turtle, ...
  - Typically small RDF graphs, i.e., max. a few 100 triples, e.g.,
    - Vocabularies: http://xmlns.com/foaf/spec/index.rdf.
    - Tiny datasets: http://folk.uio.no/martingi/foaf.rdf.
- From SPARQL endpoints:
  - Data kept in a *triple store*, i.e., a database.
  - RDF is served from endpoint as results of SPARQL queries.
  - Exposes data (in different formats)
    - with endpoint frontends, e.g., http://dbpedia.org/resource/Norway, or
    - by direct SPARQL query: http://dbpedia.org/sparql.
- There are many *RDFizers* which convert data to RDF.
  - Tabular files (CSV, Excel): XLWrap.
  - Relational DB: D2RQ (http://sws.ifi.uio.no/d2rq/) or R2RML (https://www.w3.org/TR/r2rml/).

- In files:
  - In some serialisation: XML/RDF, Turtle, ...
  - Typically small RDF graphs, i.e., max. a few 100 triples, e.g.,
    - Vocabularies: http://xmlns.com/foaf/spec/index.rdf.
    - Tiny datasets: http://folk.uio.no/martingi/foaf.rdf.
- From SPARQL endpoints:
  - Data kept in a *triple store*, i.e., a database.
  - RDF is served from endpoint as results of SPARQL queries.
  - Exposes data (in different formats)
    - with endpoint frontends, e.g., http://dbpedia.org/resource/Norway, or
    - by direct SPARQL query: http://dbpedia.org/sparql.
- There are many *RDFizers* which convert data to RDF.
  - Tabular files (CSV, Excel): XLWrap.
  - Relational DB: D2RQ (http://sws.ifi.uio.no/d2rq/) or R2RML (https://www.w3.org/TR/r2rml/).
  - W3C keeps a list: http://www.w3.org/wiki/ConverterToRdf.

• Designing an easy-to-use and robust namespace is non-trivial.

- Designing an easy-to-use and robust namespace is non-trivial.
- Naming is difficult.

- Designing an easy-to-use and robust namespace is non-trivial.
- Naming is difficult.
- Reuse existing vocabularies if possible. Don't reinvent.

- Designing an easy-to-use and robust namespace is non-trivial.
- Naming is difficult.
- Reuse existing vocabularies if possible. Don't reinvent.
- URIs are also addresses, consider publishing issues when naming.

- Designing an easy-to-use and robust namespace is non-trivial.
- Naming is difficult.
- Reuse existing vocabularies if possible. Don't reinvent.
- URIs are also addresses, consider publishing issues when naming.
- Adhere to the policies described in *best practice* documents:

- Designing an easy-to-use and robust namespace is non-trivial.
- Naming is difficult.
- Reuse existing vocabularies if possible. Don't reinvent.
- URIs are also addresses, consider publishing issues when naming.
- Adhere to the policies described in *best practice* documents:
  - Best Practice Recipes for Publishing RDF Vocabularies

- Designing an easy-to-use and robust namespace is non-trivial.
- Naming is difficult.
- Reuse existing vocabularies if possible. Don't reinvent.
- URIs are also addresses, consider publishing issues when naming.
- Adhere to the policies described in *best practice* documents:
  - Best Practice Recipes for Publishing RDF Vocabularies
    - http://www.w3.org/TR/2008/NOTE-swbp-vocab-pub-20080828/

# Creating RDF data and vocabularies

- Designing an easy-to-use and robust namespace is non-trivial.
- Naming is difficult.
- Reuse existing vocabularies if possible. Don't reinvent.
- URIs are also addresses, consider publishing issues when naming.
- Adhere to the policies described in *best practice* documents:
  - Best Practice Recipes for Publishing RDF Vocabularies
    - http://www.w3.org/TR/2008/NOTE-swbp-vocab-pub-20080828/
  - Cool URIs for the Semantic Web

# Creating RDF data and vocabularies

- Designing an easy-to-use and robust namespace is non-trivial.
- Naming is difficult.
- Reuse existing vocabularies if possible. Don't reinvent.
- URIs are also addresses, consider publishing issues when naming.
- Adhere to the policies described in *best practice* documents:
  - Best Practice Recipes for Publishing RDF Vocabularies
    - http://www.w3.org/TR/2008/NOTE-swbp-vocab-pub-20080828/
  - Cool URIs for the Semantic Web
    - http://www.w3.org/TR/cooluris/

# Creating RDF data and vocabularies

- Designing an easy-to-use and robust namespace is non-trivial.
- Naming is difficult.
- Reuse existing vocabularies if possible. Don't reinvent.
- URIs are also addresses, consider publishing issues when naming.
- Adhere to the policies described in *best practice* documents:
  - Best Practice Recipes for Publishing RDF Vocabularies
    - http://www.w3.org/TR/2008/NOTE-swbp-vocab-pub-20080828/
  - Cool URIs for the Semantic Web
    - http://www.w3.org/TR/cooluris/
- Use http://www.example.[com/net/org] for prototyping and documentation.

Tim Berners-Lee's recipe for 5 star web data:

Make data available on the Web (any format) under an open license.

Tim Berners-Lee's recipe for 5 star web data:

- Make data available on the Web (any format) under an open license.
- **2** Make it available as structured data (e.g., Excel, not image scans).

Tim Berners-Lee's recipe for 5 star web data:

- Make data available on the Web (any format) under an open license.
- **2** Make it available as structured data (e.g., Excel, not image scans).
- Use non-proprietary formats (e.g., CSV instead of Excel).

Tim Berners-Lee's recipe for 5 star web data:

- Make data available on the Web (any format) under an open license.
- **2** Make it available as structured data (e.g., Excel, not image scans).
- Use non-proprietary formats (e.g., CSV instead of Excel).
- **(1)** Use URIs to identify data items; make them referable on the Web.

Tim Berners-Lee's recipe for 5 star web data:

- Make data available on the Web (any format) under an open license.
- **2** Make it available as structured data (e.g., Excel, not image scans).
- Use non-proprietary formats (e.g., CSV instead of Excel).
- **(** Use URIs to identify data items; make them referable on the Web.
- Ink your data to other's data to provide context.

• The point of publishing data as described in this lecture is to have self-describing and self-documenting data.

- The point of publishing data as described in this lecture is to have self-describing and self-documenting data.
- Decouples data from applications.

- The point of publishing data as described in this lecture is to have self-describing and self-documenting data.
- Decouples data from applications.
- Lightens the programming burden.

- The point of publishing data as described in this lecture is to have self-describing and self-documenting data.
- Decouples data from applications.
- Lightens the programming burden.
- Semantic Web applications should be/are generic and general purpose, exploiting rich and knowledge intensive data sets.

# Outline

### Introduction

#### 2 RDF data model

- Technicalities
- Features

### 3 RDF serialisations

- 4 RDF vocabularies
- **5** RDF on the web
- 6 Subtleties

• URIs are just strings, not a "global identification service".

- URIs are just strings, not a "global identification service".
- There is nothing stopping you from using rdf:type as the URI for your favourite data item.

- URIs are just strings, not a "global identification service".
- There is nothing stopping you from using rdf:type as the URI for your favourite data item.
- However, don't do that!

- URIs are just strings, not a "global identification service".
- There is nothing stopping you from using rdf:type as the URI for your favourite data item.
- However, don't do that!
- The simple rule of only creating URIs in a namespace domain you control should keep you out of trouble.

- URIs are just strings, not a "global identification service".
- There is nothing stopping you from using rdf:type as the URI for your favourite data item.
- However, don't do that!
- The simple rule of only creating URIs in a namespace domain you control should keep you out of trouble.
  - Again, put data on the URI address.

- URIs are just strings, not a "global identification service".
- There is nothing stopping you from using rdf:type as the URI for your favourite data item.
- However, don't do that!
- The simple rule of only creating URIs in a namespace domain you control should keep you out of trouble.
  - Again, put data on the URI address.
- *Trust* is an important (and work-in-progress) layer in the SW stack.

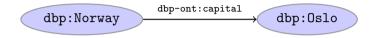

• Drawing dbp:Norway dbp-ont:capital dbp:Oslo is straight-forward.

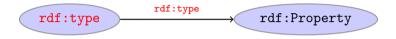

- Drawing dbp:Norway dbp-ont:capital dbp:Oslo is straight-forward.
- But what about rdf:type rdf:type rdf:Property?

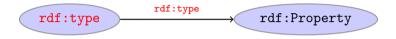

- Drawing dbp:Norway dbp-ont:capital dbp:Oslo is straight-forward.
- But what about rdf:type rdf:type rdf:Property?
- RDF graphs are sets of triples, not graphs.

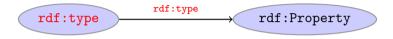

- Drawing dbp:Norway dbp-ont:capital dbp:Oslo is straight-forward.
- But what about rdf:type rdf:type rdf:Property?
- RDF graphs are sets of triples, not graphs.
- The set of nodes, i.e., subjects and object, and edges, i.e., predicates, of an RDF graph need not be disjoint.

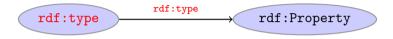

- Drawing dbp:Norway dbp-ont:capital dbp:Oslo is straight-forward.
- But what about rdf:type rdf:type rdf:Property?
- RDF graphs are sets of triples, not graphs.
- The set of nodes, i.e., subjects and object, and edges, i.e., predicates, of an RDF graph need not be disjoint.
- However, nodes and edges in an RDF graph are usually disjoint:

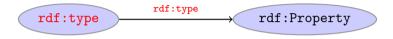

- Drawing dbp:Norway dbp-ont:capital dbp:Oslo is straight-forward.
- But what about rdf:type rdf:type rdf:Property?
- RDF graphs are sets of triples, not graphs.
- The set of nodes, i.e., subjects and object, and edges, i.e., predicates, of an RDF graph need not be disjoint.
- However, nodes and edges in an RDF graph are usually disjoint:
  - data resides in the nodes,

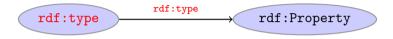

- Drawing dbp:Norway dbp-ont:capital dbp:Oslo is straight-forward.
- But what about rdf:type rdf:type rdf:Property?
- RDF graphs are sets of triples, not graphs.
- The set of nodes, i.e., subjects and object, and edges, i.e., predicates, of an RDF graph need not be disjoint.
- However, nodes and edges in an RDF graph are usually disjoint:
  - data resides in the nodes,
  - edges are vocabulary elements.

# Be careful when merging RDF files

Merging the two RDF files containing named blank nodes

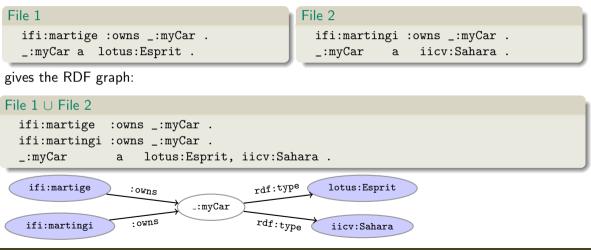

#### Subtleties

## Rename blank nodes

```
Renaming _:myCar to _:myCar2 in File 2.
```

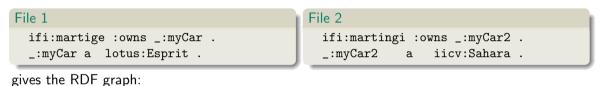

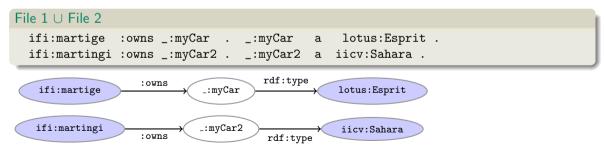

# Outline

### Introduction

#### 2 RDF data model

- Technicalities
- Features

### 3 RDF serialisations

- 4 RDF vocabularies
- **5** RDF on the web
- 6 Subtleties

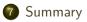

• RDF is a general format for describing resources.

- RDF is a general format for describing resources.
- Data is represented as triples, consisting of

- RDF is a general format for describing resources.
- Data is represented as triples, consisting of
  - URIs for describing resources,

- RDF is a general format for describing resources.
- Data is represented as triples, consisting of
  - URIs for describing resources,
  - literals for data,

- RDF is a general format for describing resources.
- Data is represented as triples, consisting of
  - URIs for describing resources,
  - literals for data,
  - blank nodes for unknown data or more complex relationships.

- RDF is a general format for describing resources.
- Data is represented as triples, consisting of
  - URIs for describing resources,
  - literals for data,
  - blank nodes for unknown data or more complex relationships.
- Sets of triples form RDF graphs.

- RDF is a general format for describing resources.
- Data is represented as triples, consisting of
  - URIs for describing resources,
  - literals for data,
  - blank nodes for unknown data or more complex relationships.
- Sets of triples form RDF graphs.
- Naturally extends the linking structure of the web.

- RDF is a general format for describing resources.
- Data is represented as triples, consisting of
  - URIs for describing resources,
  - literals for data,
  - blank nodes for unknown data or more complex relationships.
- Sets of triples form RDF graphs.
- Naturally extends the linking structure of the web.
- Allows meta-data as a part of the data.

- RDF is a general format for describing resources.
- Data is represented as triples, consisting of
  - URIs for describing resources,
  - literals for data,
  - blank nodes for unknown data or more complex relationships.
- Sets of triples form RDF graphs.
- Naturally extends the linking structure of the web.
- Allows meta-data as a part of the data.
- Allows data to be easily linked to other datasets.

- RDF is a general format for describing resources.
- Data is represented as triples, consisting of
  - URIs for describing resources,
  - literals for data,
  - blank nodes for unknown data or more complex relationships.
- Sets of triples form RDF graphs.
- Naturally extends the linking structure of the web.
- Allows meta-data as a part of the data.
- Allows data to be easily linked to other datasets.
- Is completely independent of any application.

## That's it for today!

Remember the mandatory assignment.